## Lightworks cheat sheet

## **General**

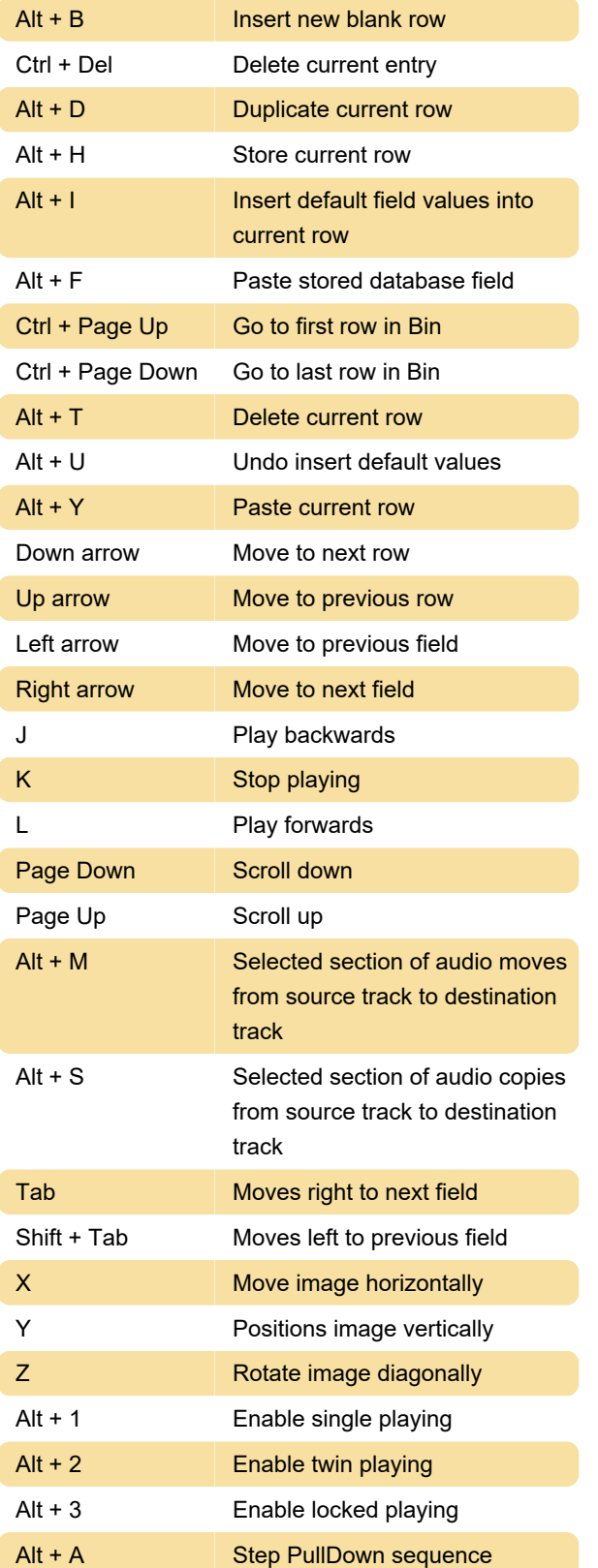

Last modification: 9/29/2022 5:46:39 PM

More information: [defkey.com/lightworks-shortcuts](https://defkey.com/lightworks-shortcuts)

[Customize this PDF...](https://defkey.com/lightworks-shortcuts?pdfOptions=true)